# **SET – 4**

**Series : TYM 89** 

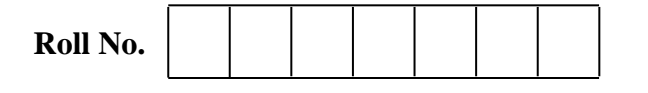

Candidates must write the Code on the title page of the answer-book.

- Please check that this question paper contains **4** printed pages.
- Code number given on the right hand side of the question paper should be written on the title page of the answer-book by the candidate.
- Please check that this question paper contains **28** questions.
- **Please write down the Serial Number of the question before attempting it.**
- 15 minute time has been allotted to read this question paper. The question paper will be distributed at 10.15 a.m. From 10.15 a.m. to 10.30 a.m., the students will read the question paper only and will not write any answer on the answer-book during this period.

## **INFORMATION TECHNOLOGY**

*Time allowed : 2 hours Maximum Marks : 50*

*Note : This question paper includes questions on IT applications in domains such as Business, Education and Governance.*

### *General Instructions :*

- *(i) Read the question paper carefully.*
- *(ii) Question Paper is divided into four Sections.*
- *(iii) Section A Multiple Choice Questions (1 mark each)*
- *(iv) Section B : Very Short Answer (2 marks each)*
- *(v) Section C : Short Answer (3 marks each)*
- *(vi) Section D : Long Answer (5 marks each)*

## Section – A  $(1 \times 6)$

Attempt any **two** :

- 1. You cannot park your car anywhere <u>\_\_\_\_\_\_\_\_</u> this building for security reasons.
	- (a) from (b) around
	- (c) like (d) for
- 2. The teacher has given a new set of instructions \_\_\_\_\_\_\_\_\_ the students on school attendance.
	- (a) from (b) to
	- (c) on (d) around
		-

**89 1 [P.T.O.**

**Downloaded From :<http://cbseportal.com/> Courtesy : CBSE**

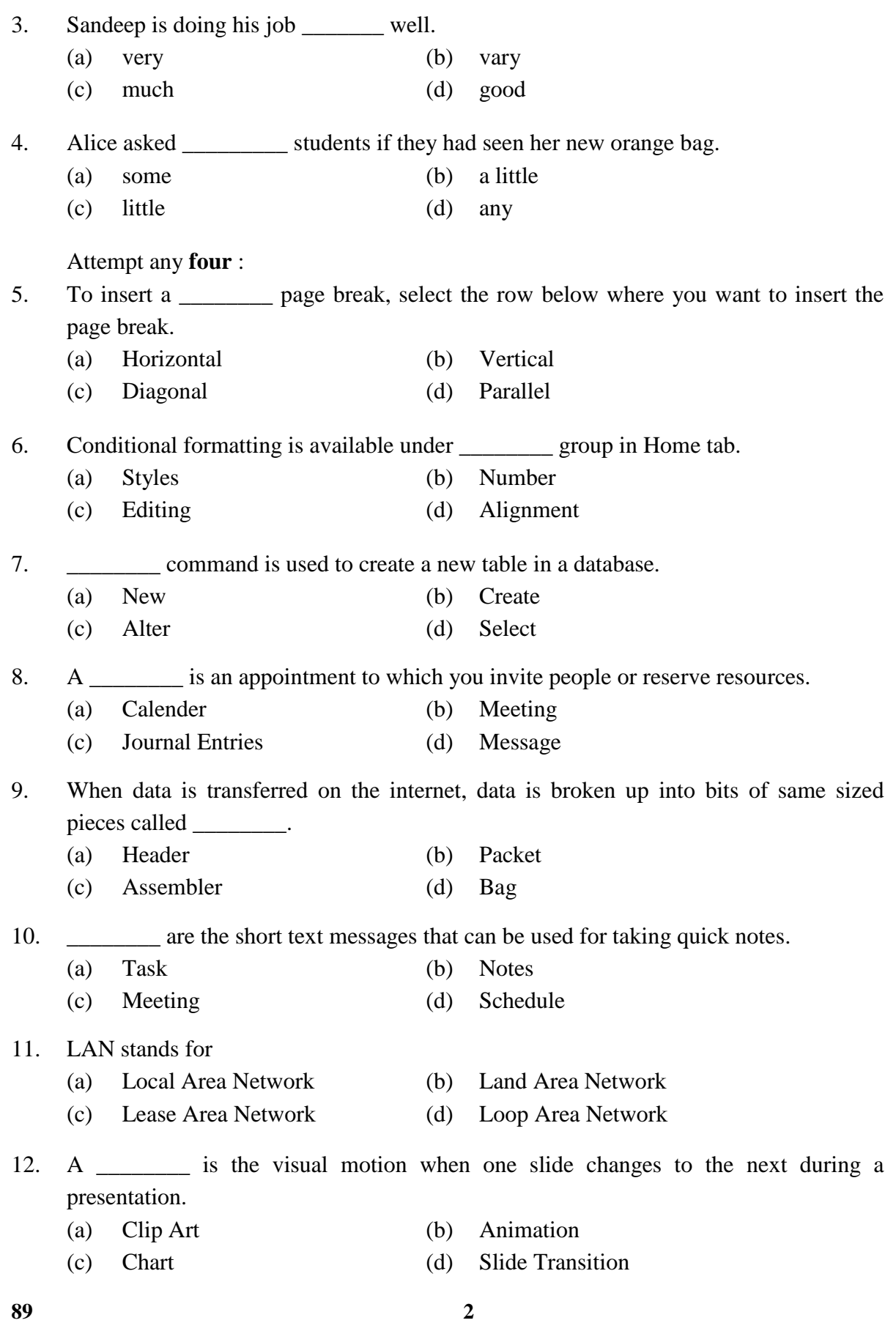

**Downloaded From :<http://cbseportal.com/> Courtesy : CBSE**

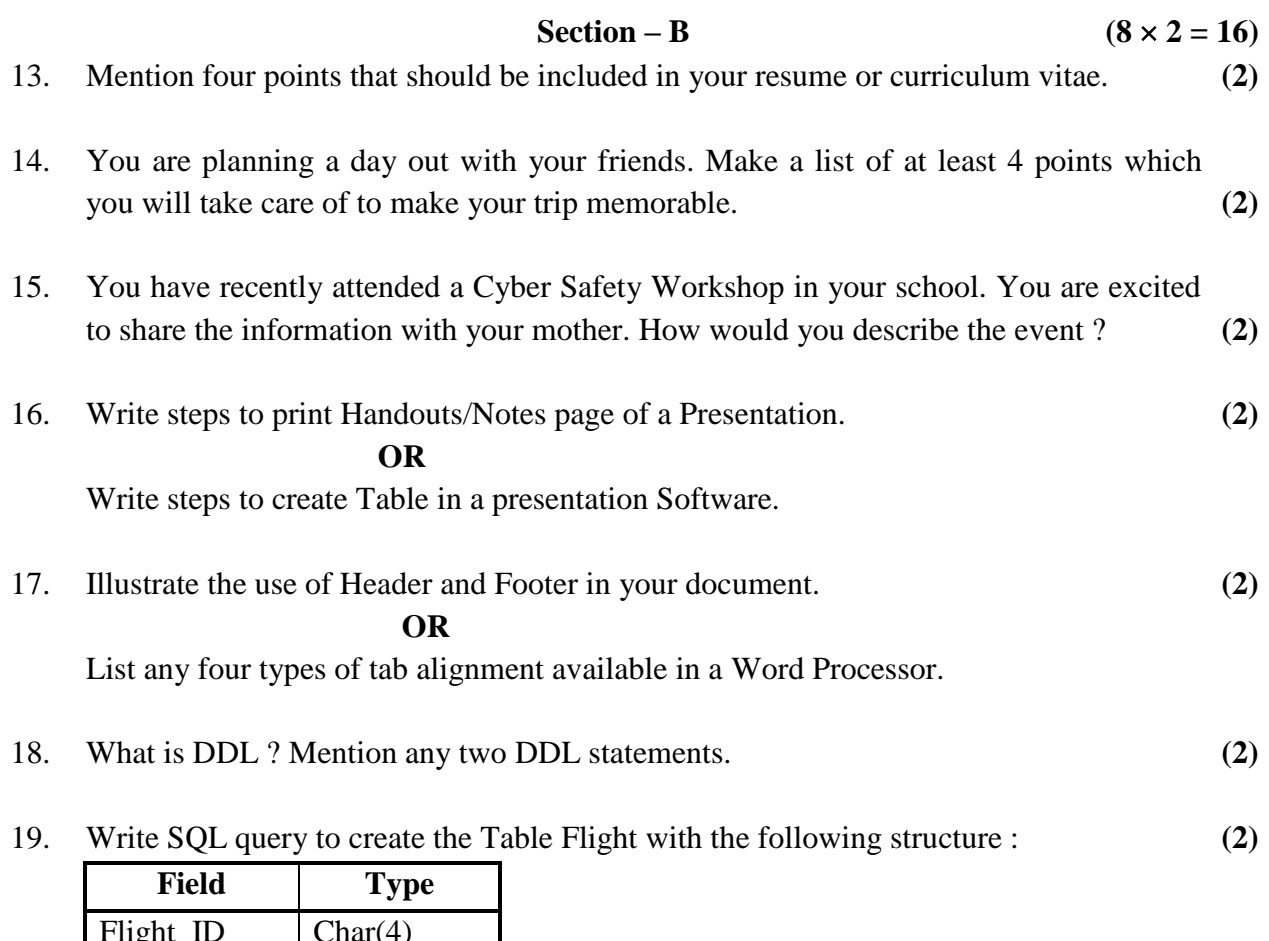

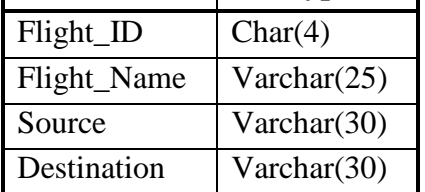

20. Write two features of calender software of an email messaging software. **(2)**

**Section – C**  $(6 \times 3 = 18)$ 

- 21. What is an advantage of using a Document Template ? Write steps to use a document Template.
- 22. What are Clip Arts ? Differentiate between Linking and Embedding an object.
- 23. Aadya is working on a spreadsheet. Help her with the solutions for the following :
	- (a) Identify the following symbol/toolbar :
		- $\Sigma$
	- (b) Renaming a worksheet from sheet1 to Cost Sheet.
	- (c) To keep the headings constant/visible even if she scrolls down.

**89 3 [P.T.O.**

**Downloaded From :<http://cbseportal.com/> Courtesy : CBSE**

- 24. Ridhan is preparing a Digital Presentation. Help him with the solutions for the following tasks :
	- (i) Which option he shall use to make the presentation dynamic and add graphics and text to it ?
	- (ii) He wants to move all the images/objects together on the same slide.
	- (iii) Which option he shall use to keep guided text used by presenter ? These notes should not appear to the audience during presentation.
- 25. Consider the following table and answer the following :

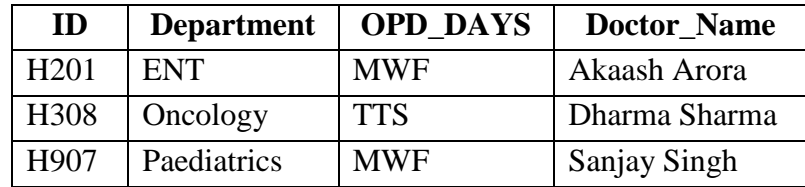

(a) Identify suitable Primary Key from the above table.

- (b) Add a new record with the following data : ('H608', 'Cardiology', 'TTS', 'Vinita Wahi')
- (c) Write a select query to display records of those Doctors whose OPD\_DAYS are 'MWF'.
- 26. Mention three features of Instant Messaging Service.

#### **Section – D**  $(5 \times 2 = 10)$

- 27. Riya uses Internet for her School Project. She is unaware of possible online threats. Mention two online threats and three measures she shall take to ensure safety from online threats. **(5)**
- 28. Given the following Spreadsheet, write the appropriate Formula/Expression/Function to be used for (a) to (e) :  $(5)$

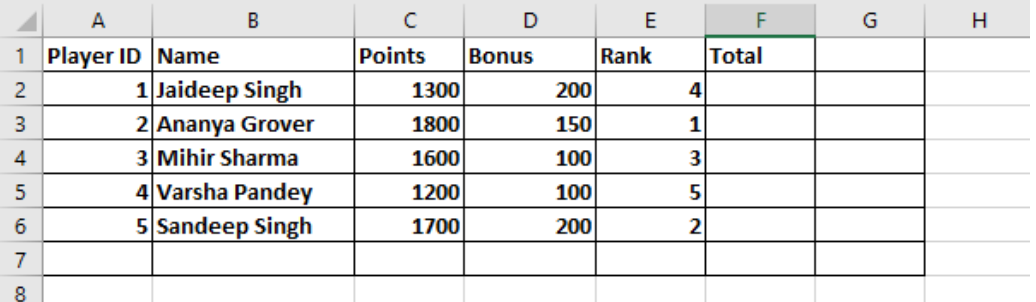

(a) Write formula to calculate the Total points (Sum of Points + Bonus) of each player in cell F2 – F6.

- (b) Write the feature used for arranging the Rank from Highest to Lowest.
- (c) To find the Player with Maximum TOTAL to be written to Cell F7.
- (d) To find the Average of Points to be written in cell C7.
- (e) To change the Orientation of the Page from Landscape to Portrait.